## 金서

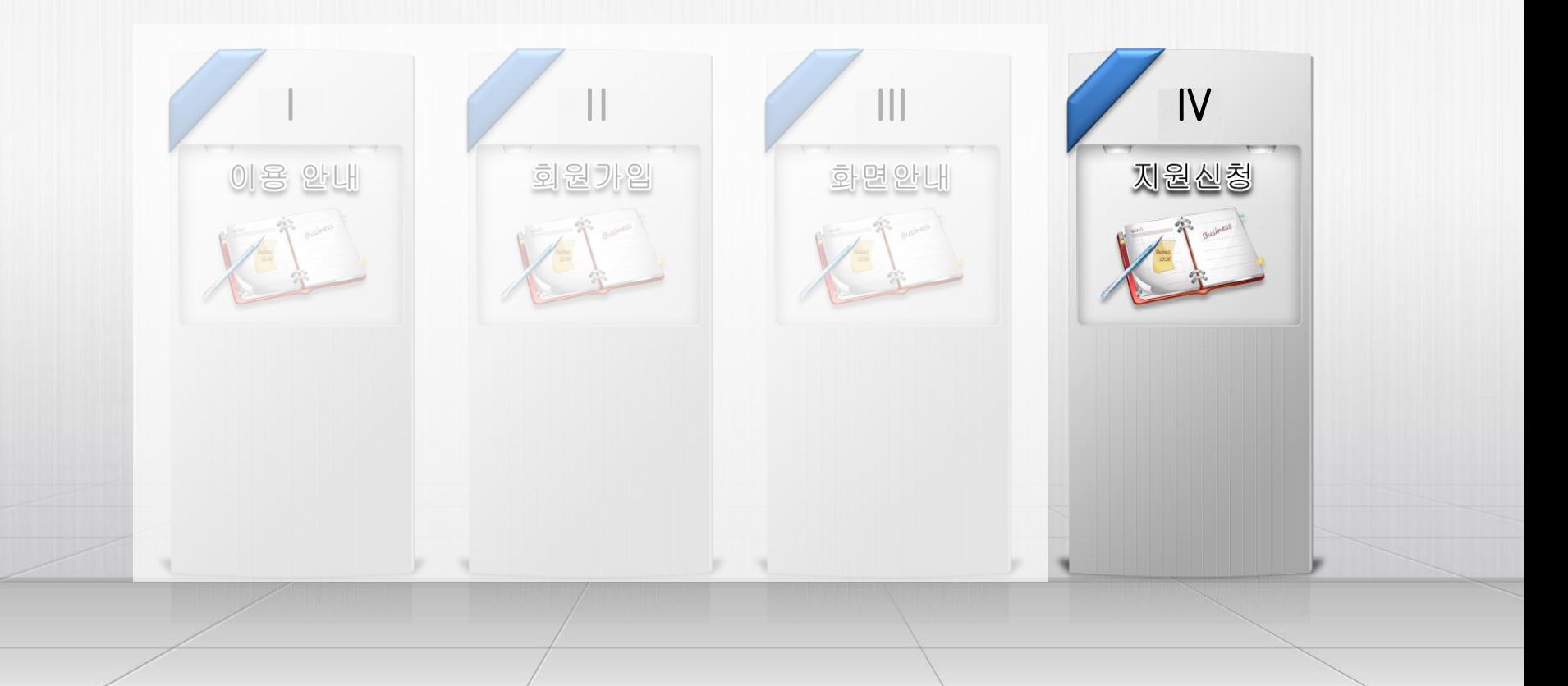

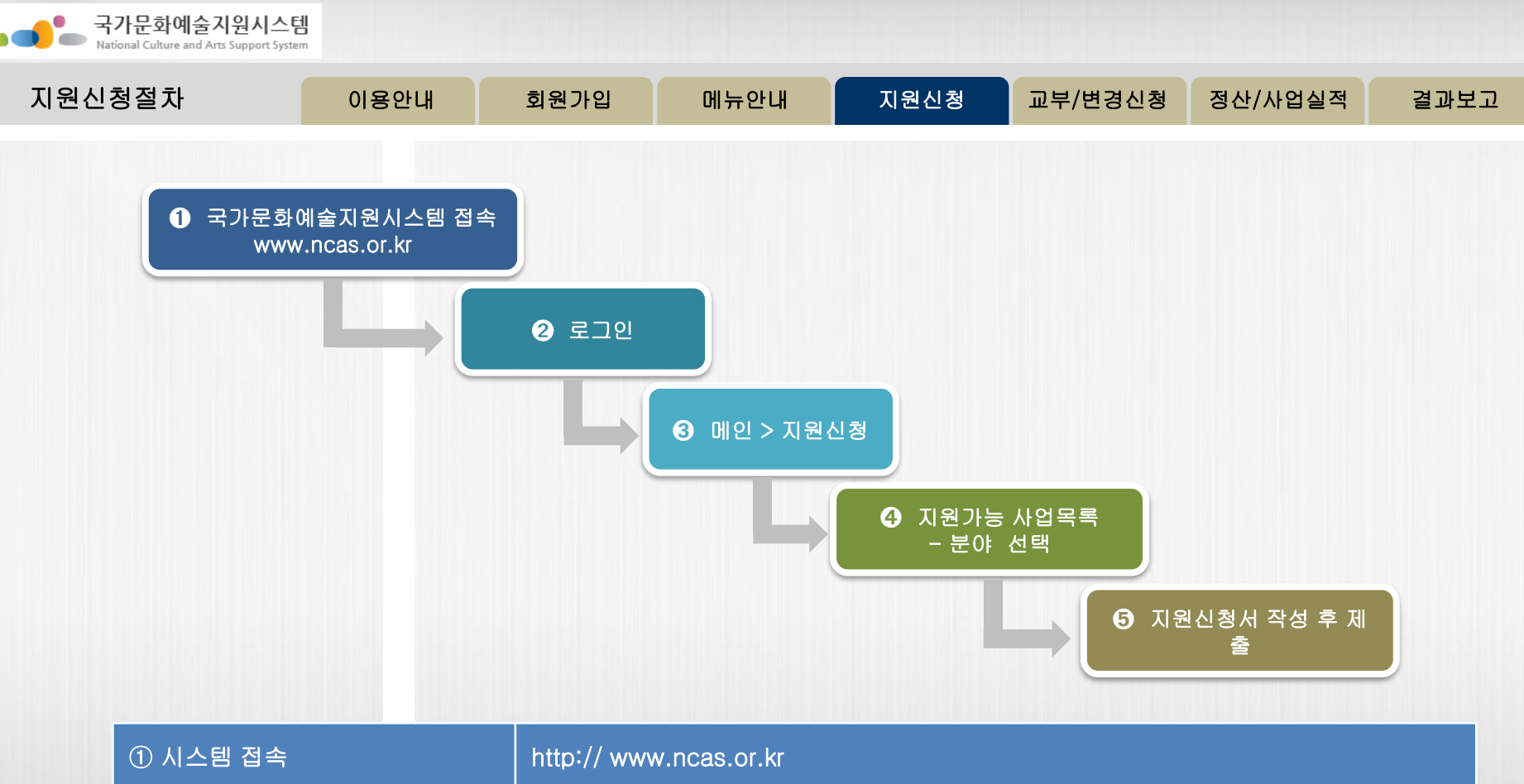

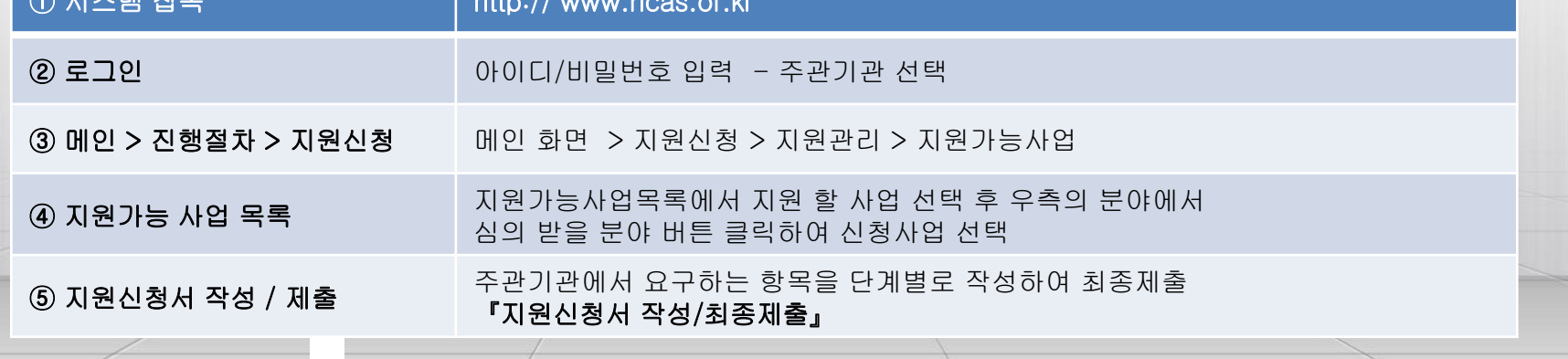

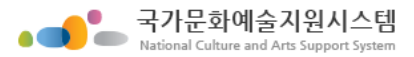

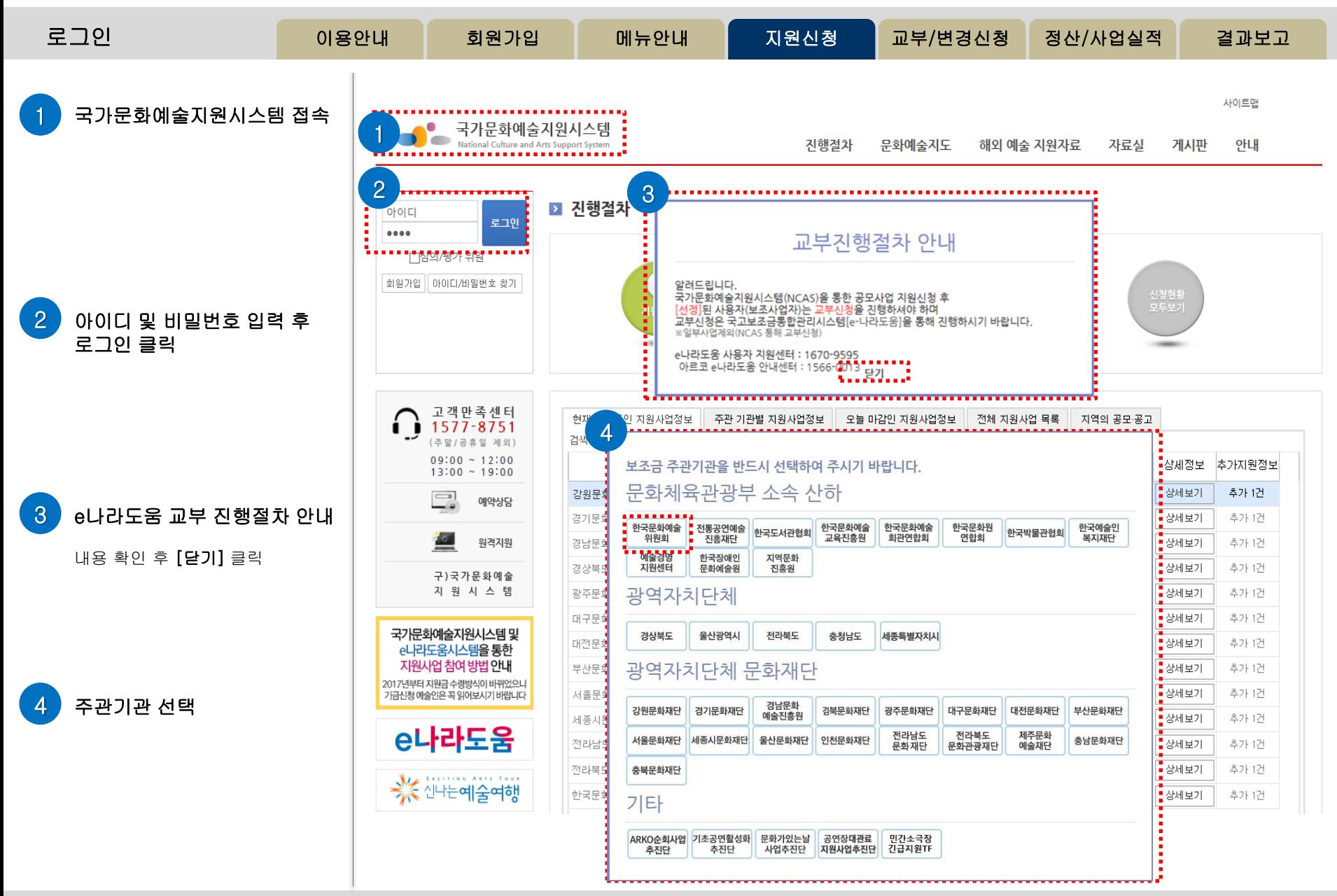

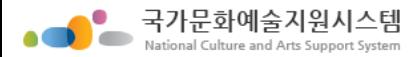

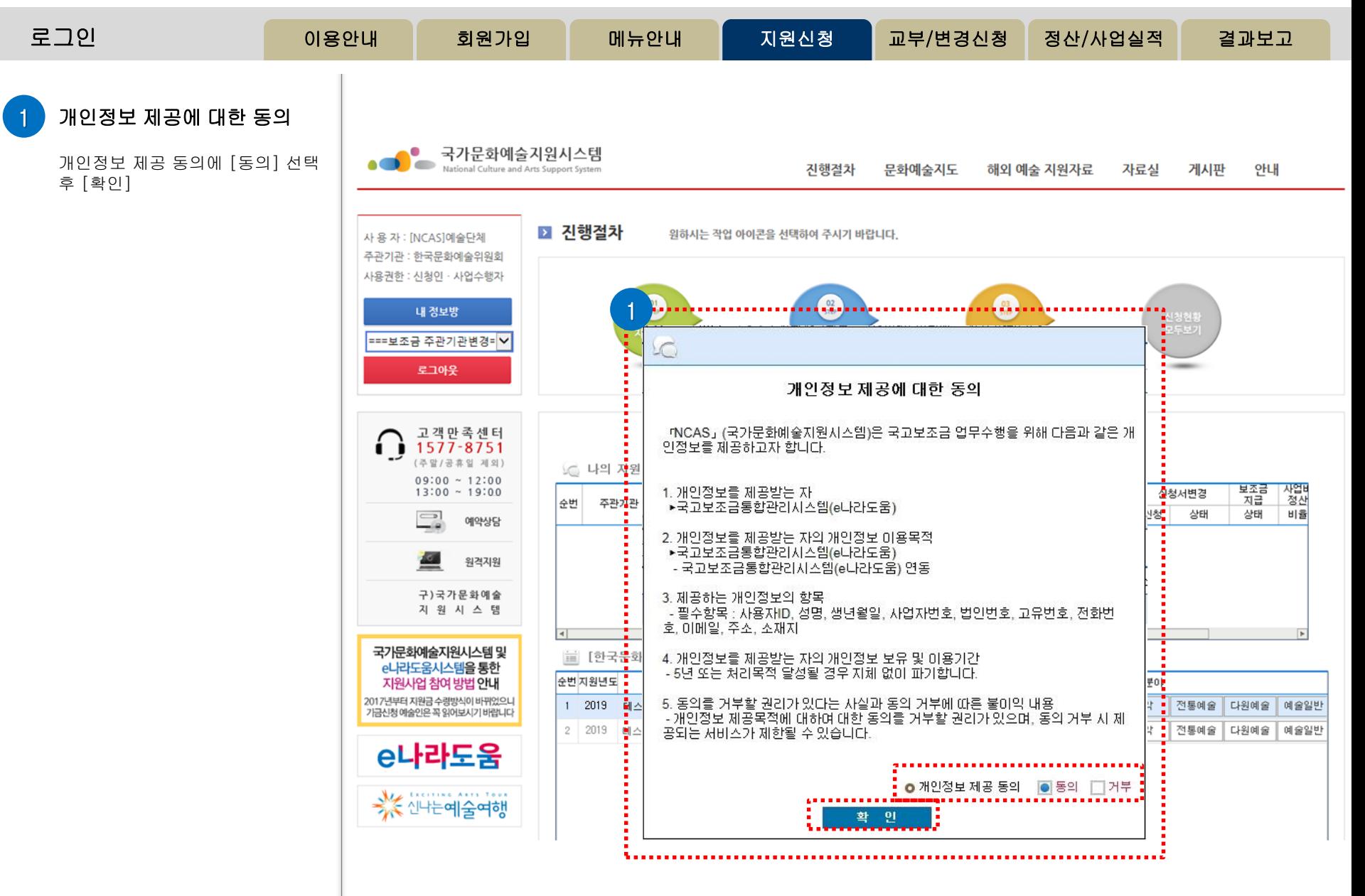

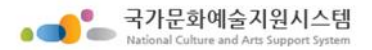

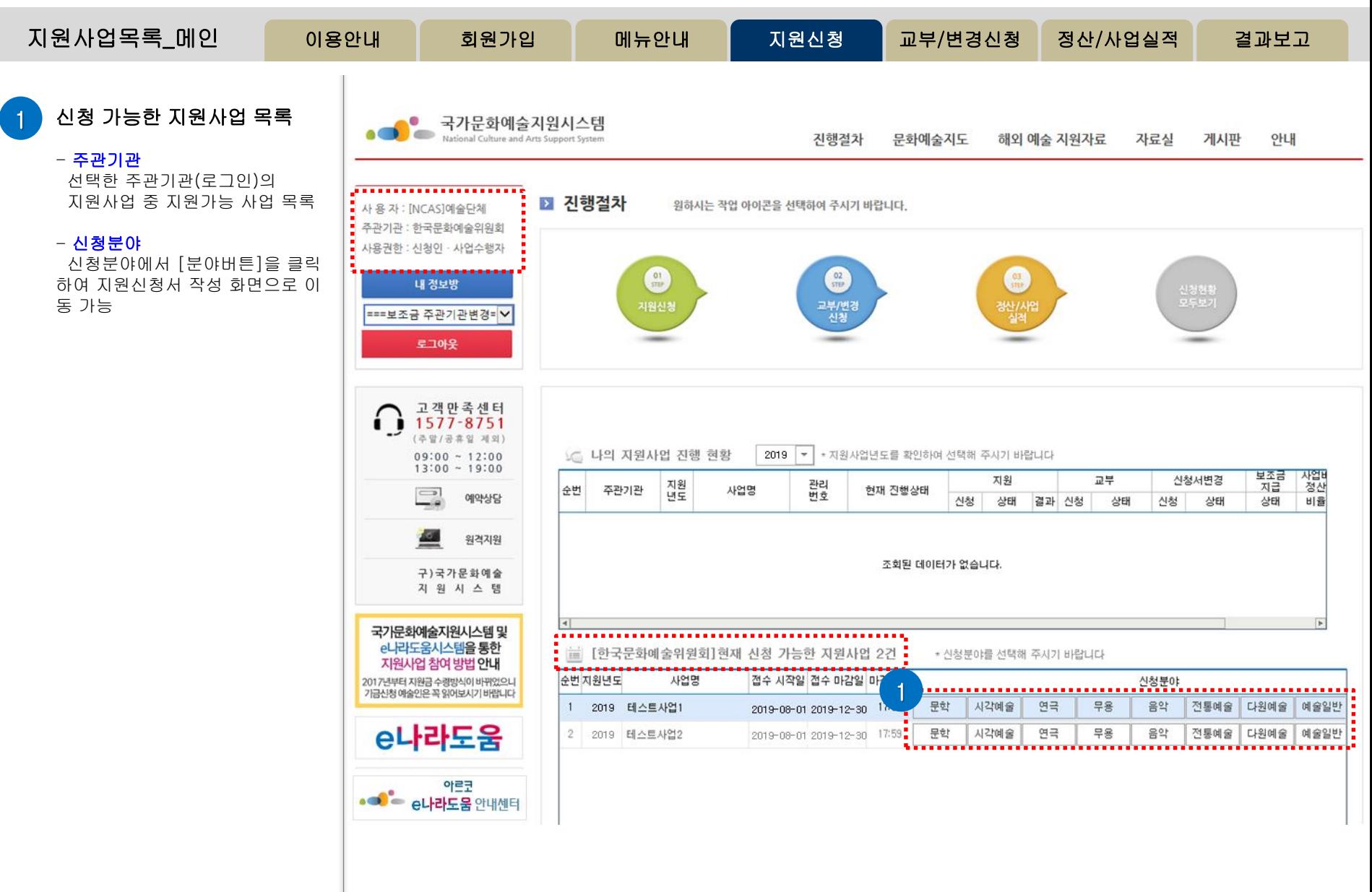

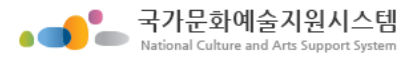

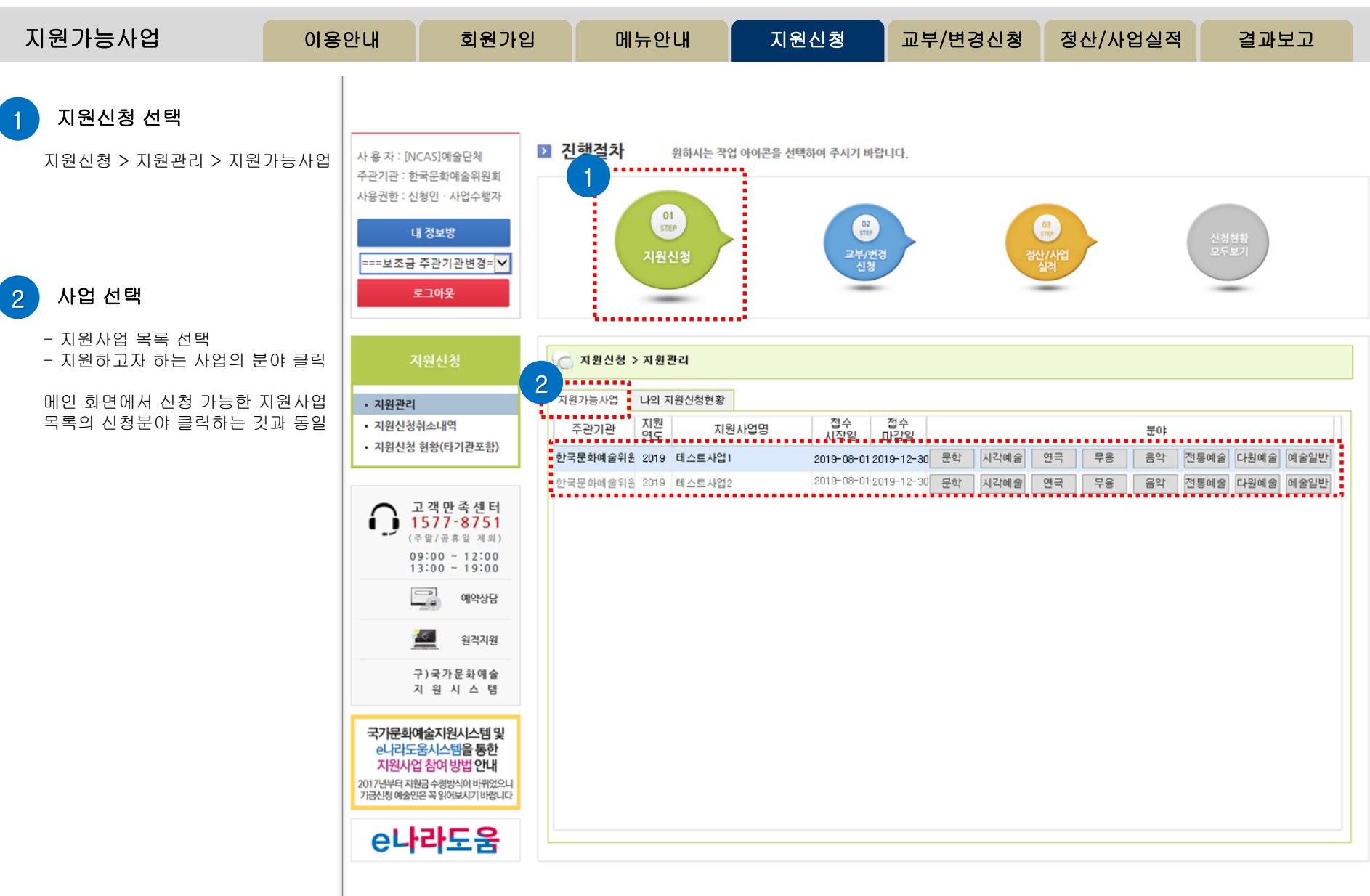

국가문화예술지원시스템 National Culture and Arts Support System

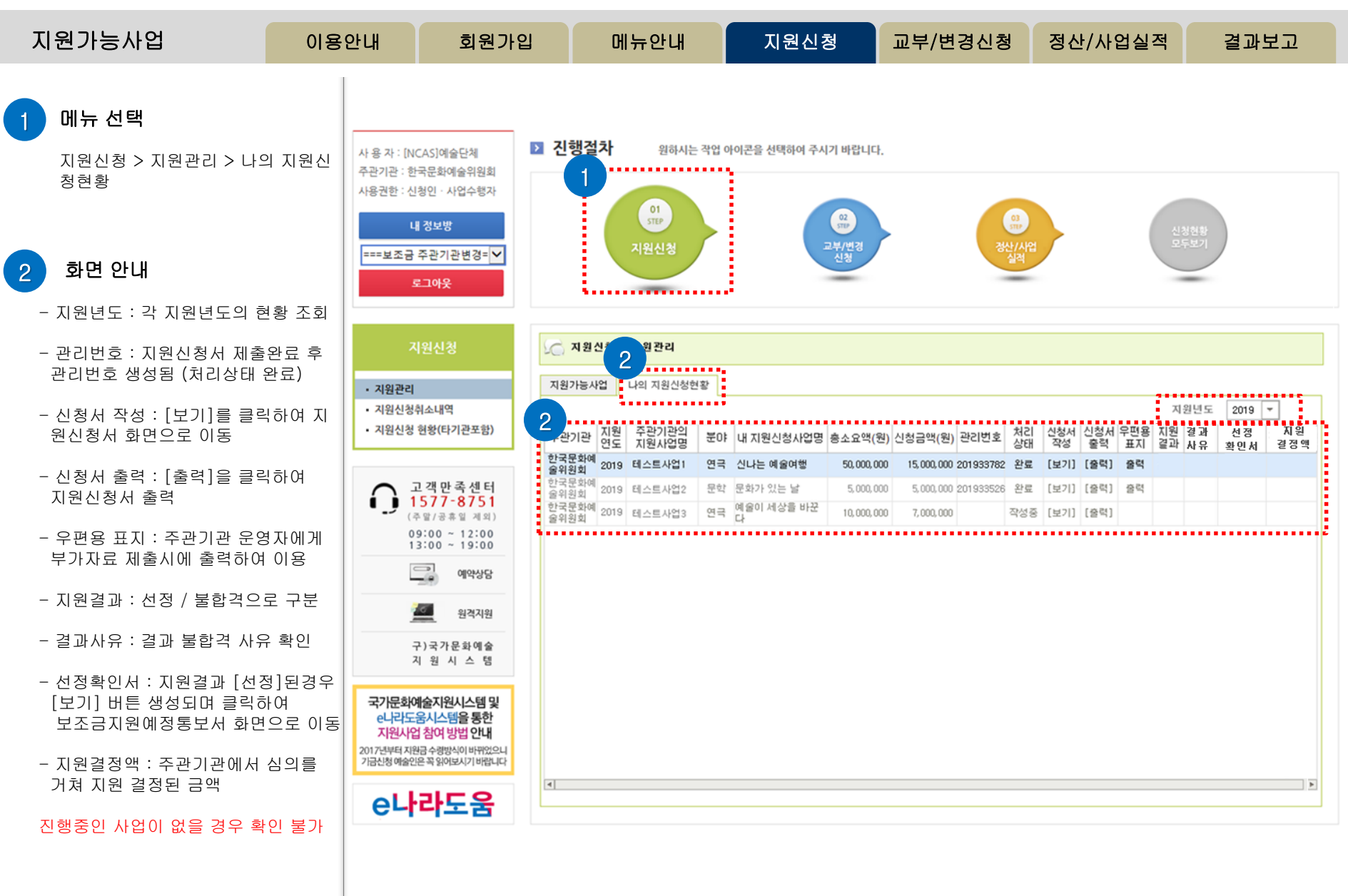

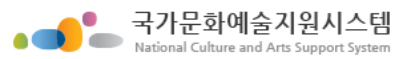

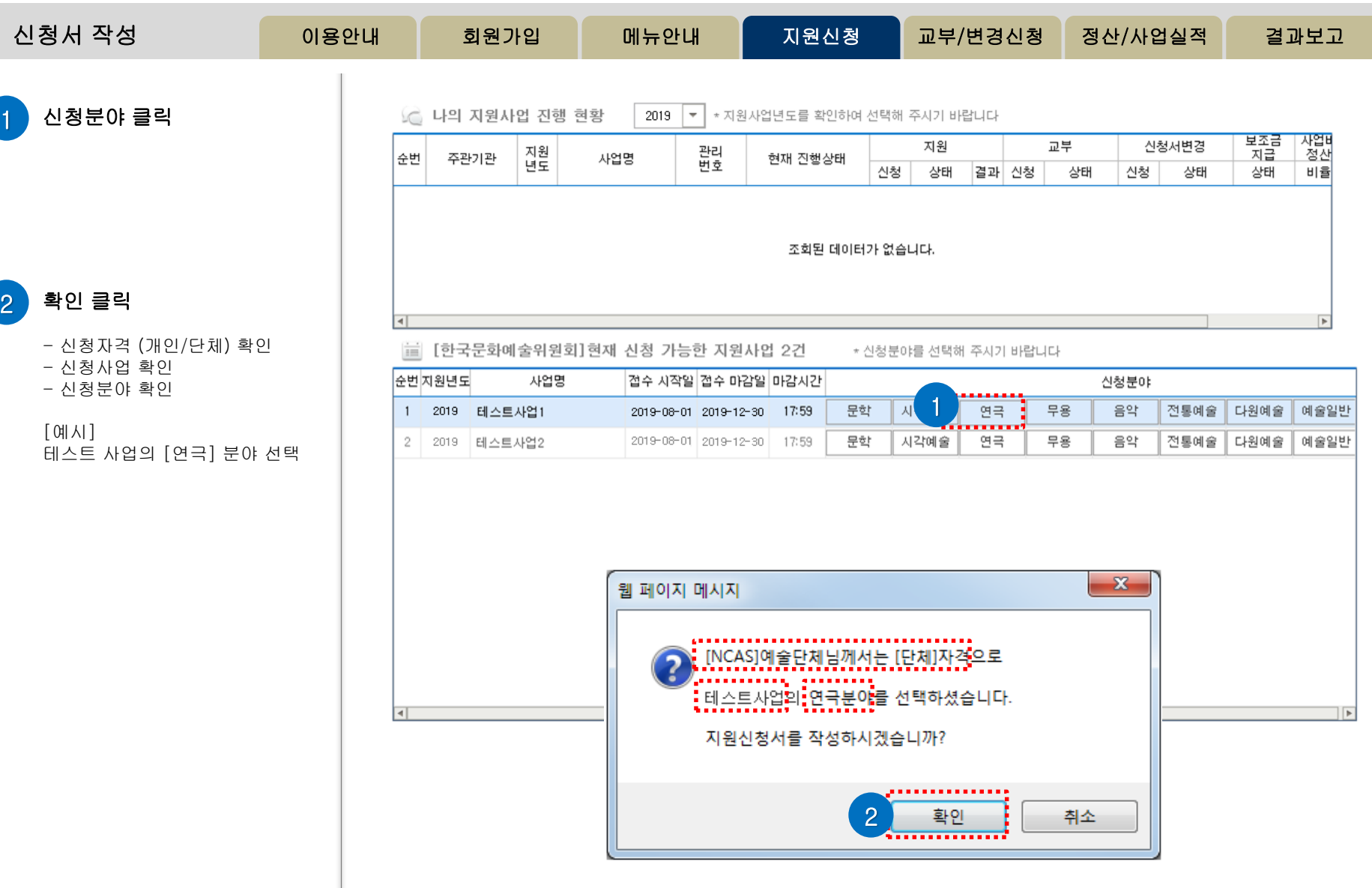

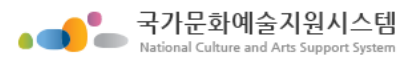

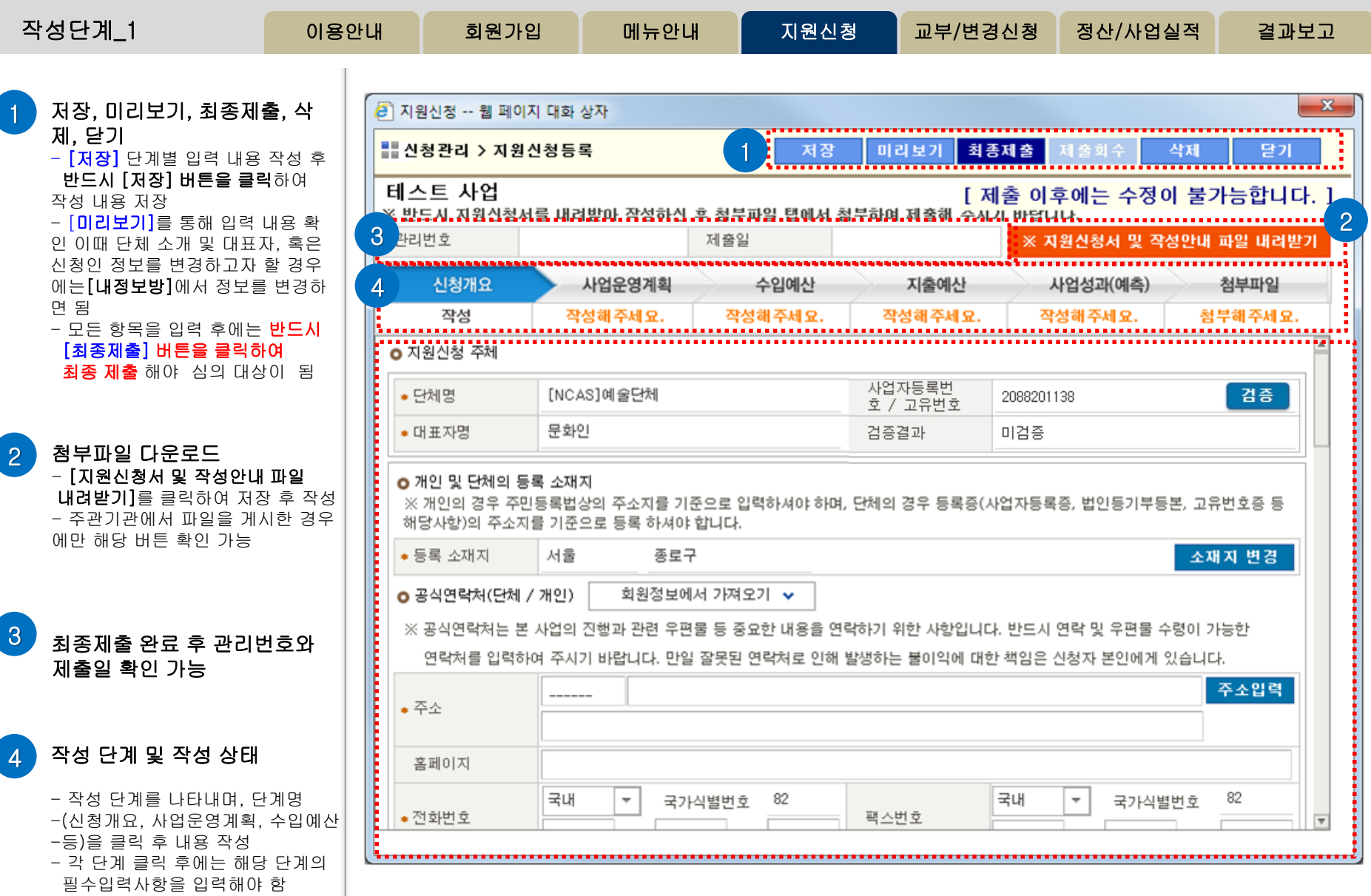

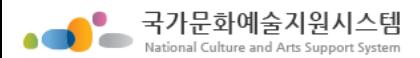

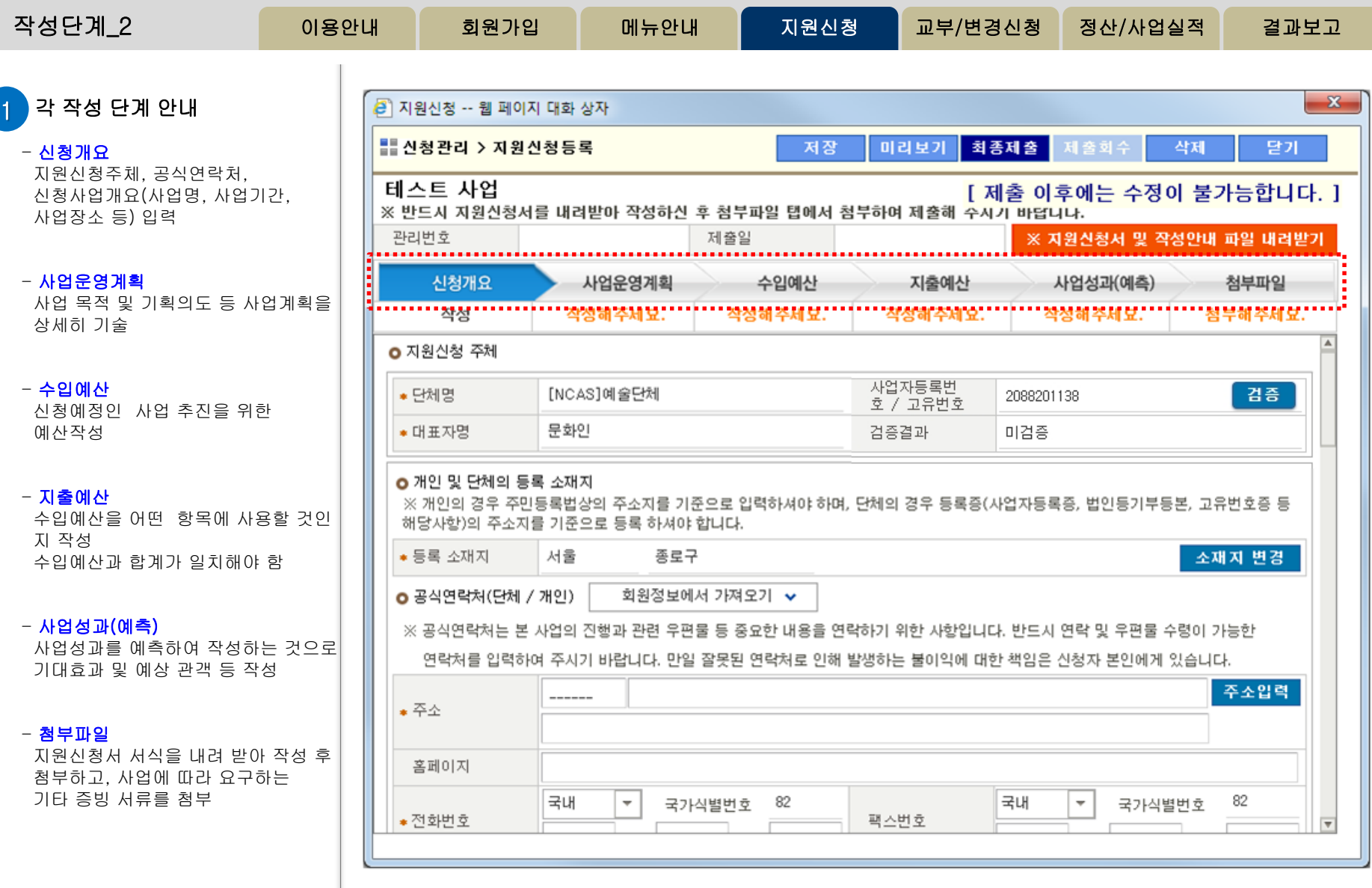

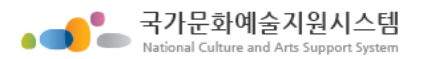

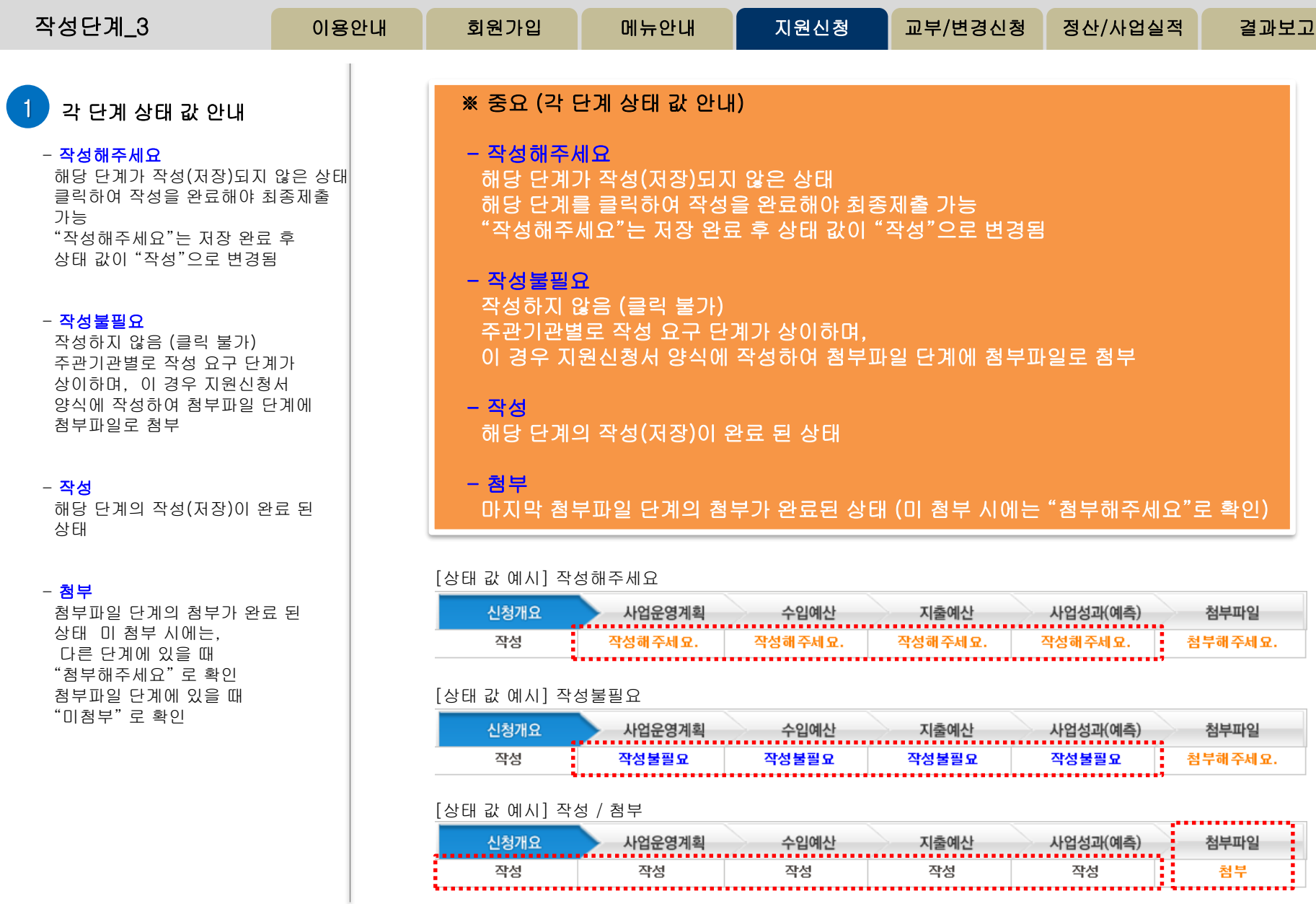

http://www.ncas.or.kr 고객만족센터 1577-8751

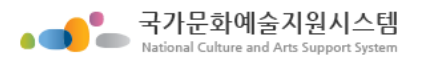

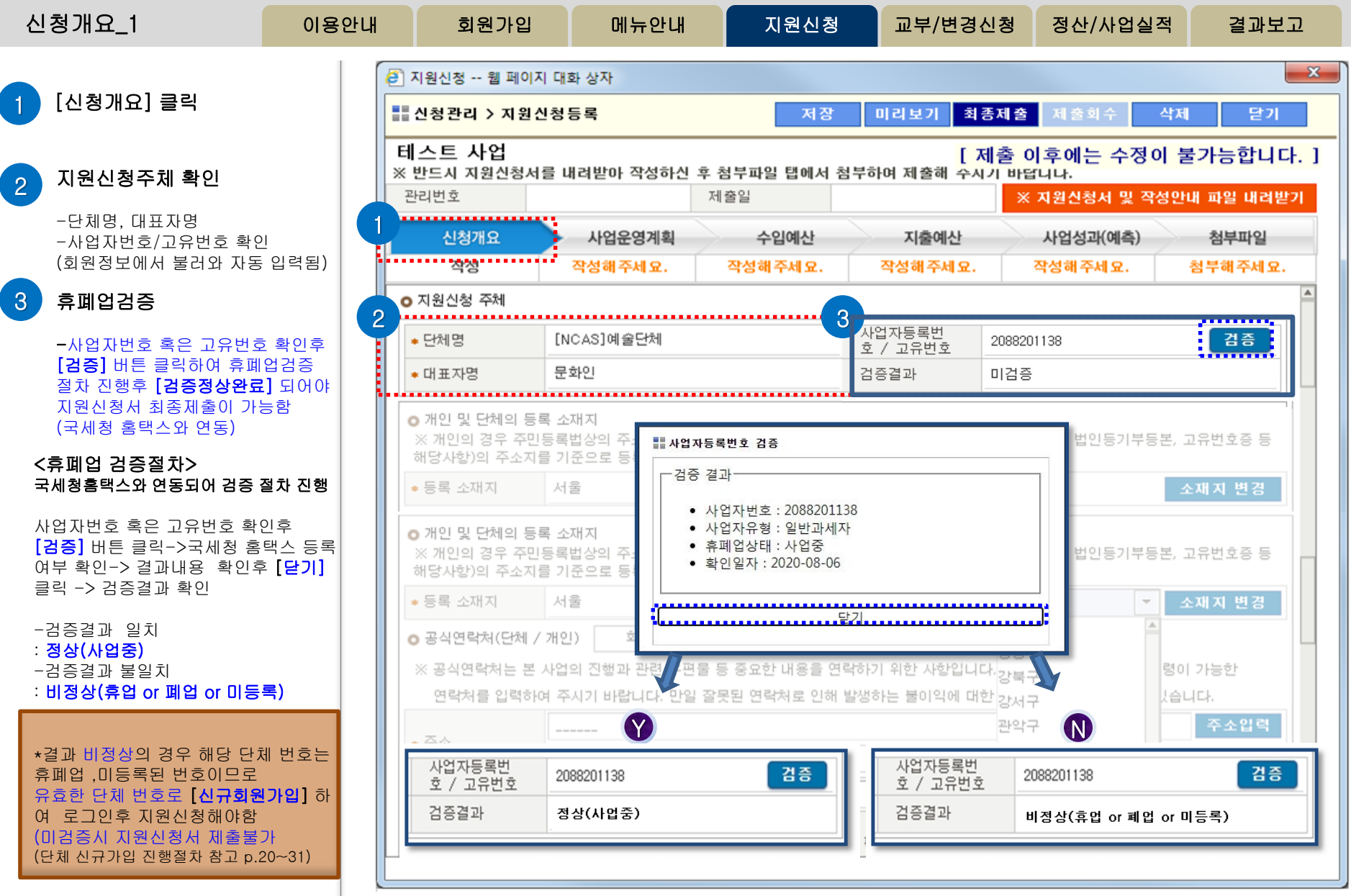

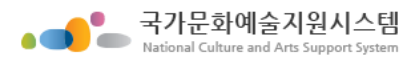

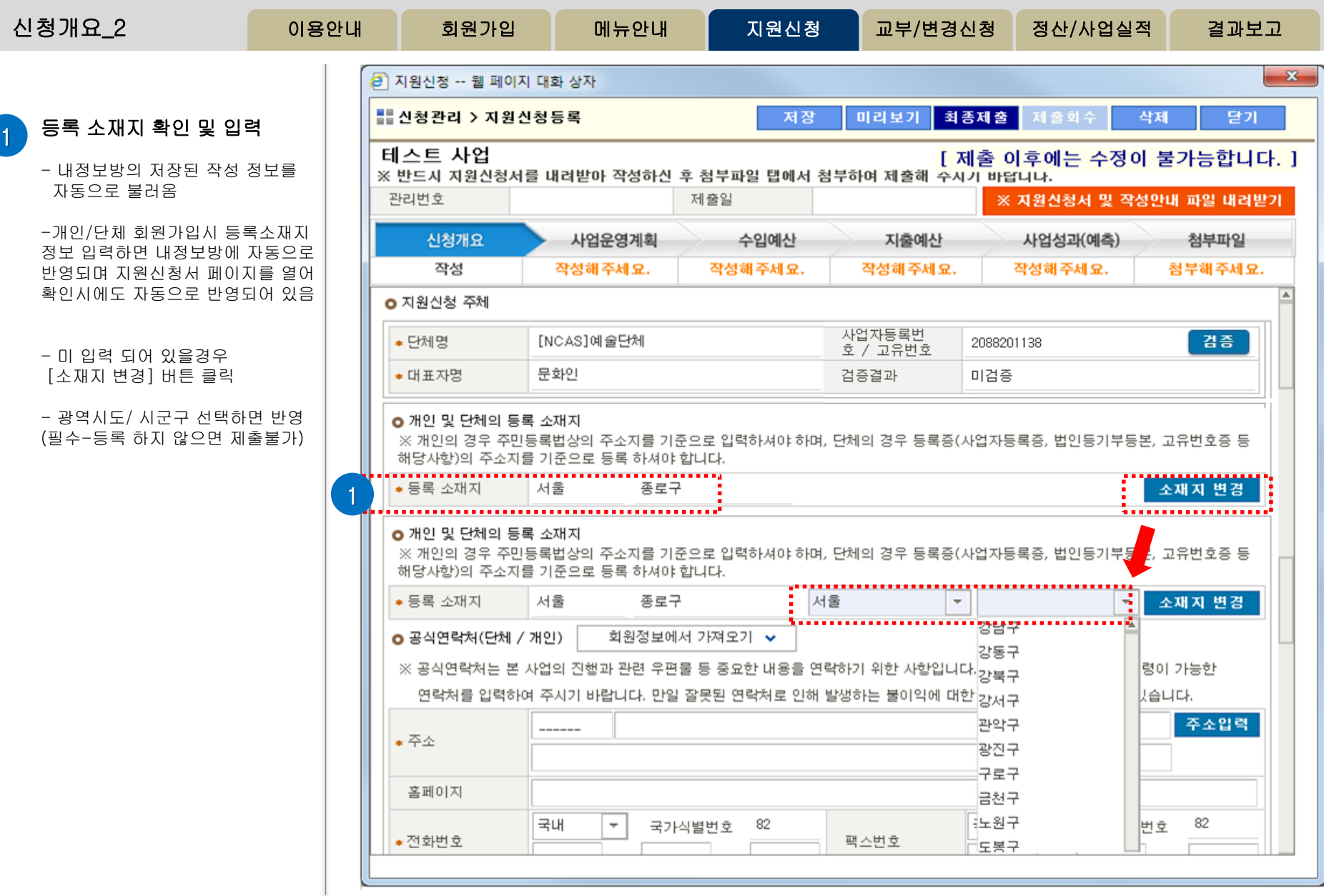

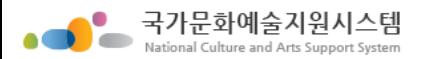

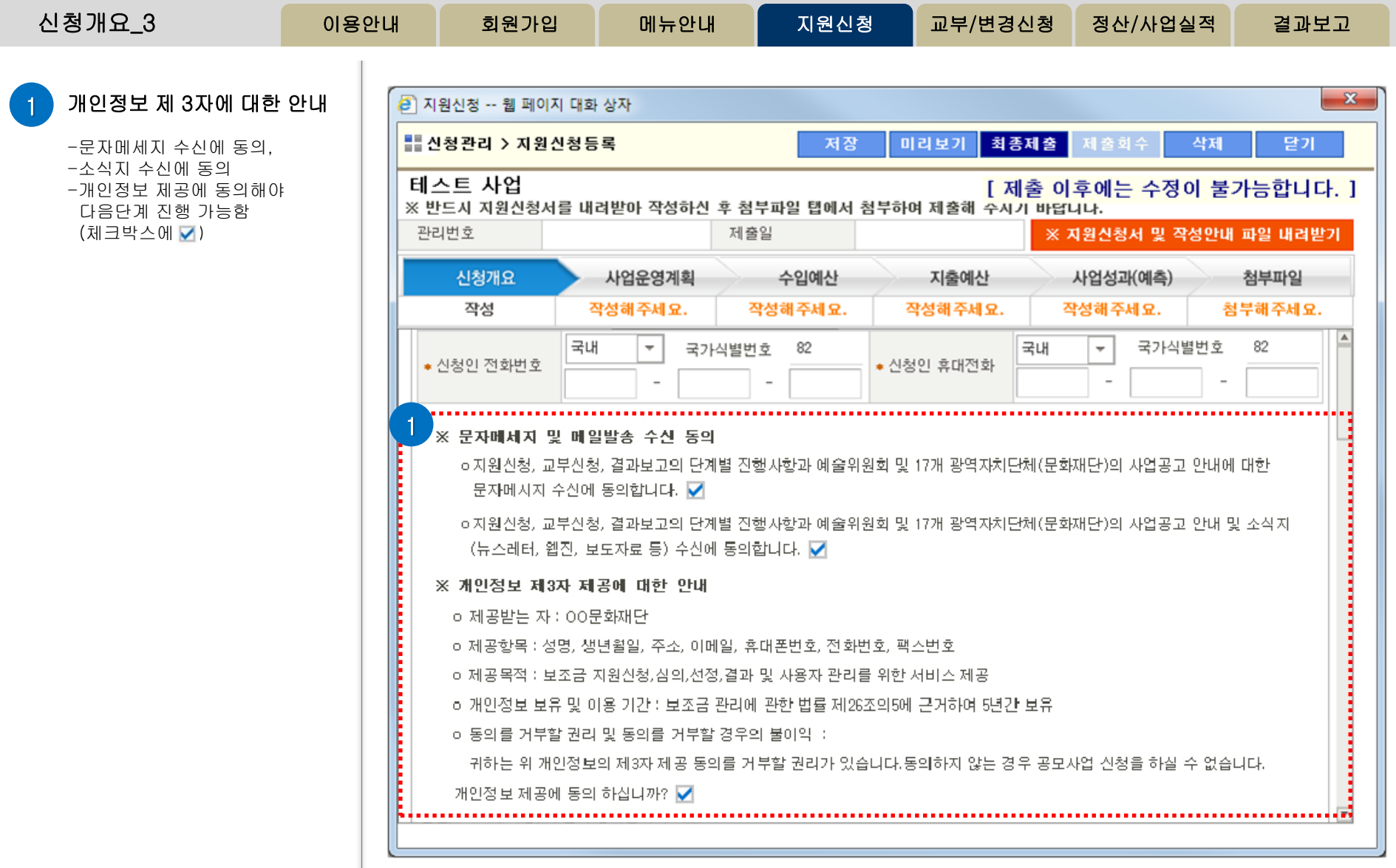

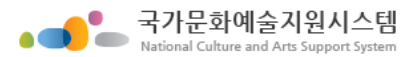

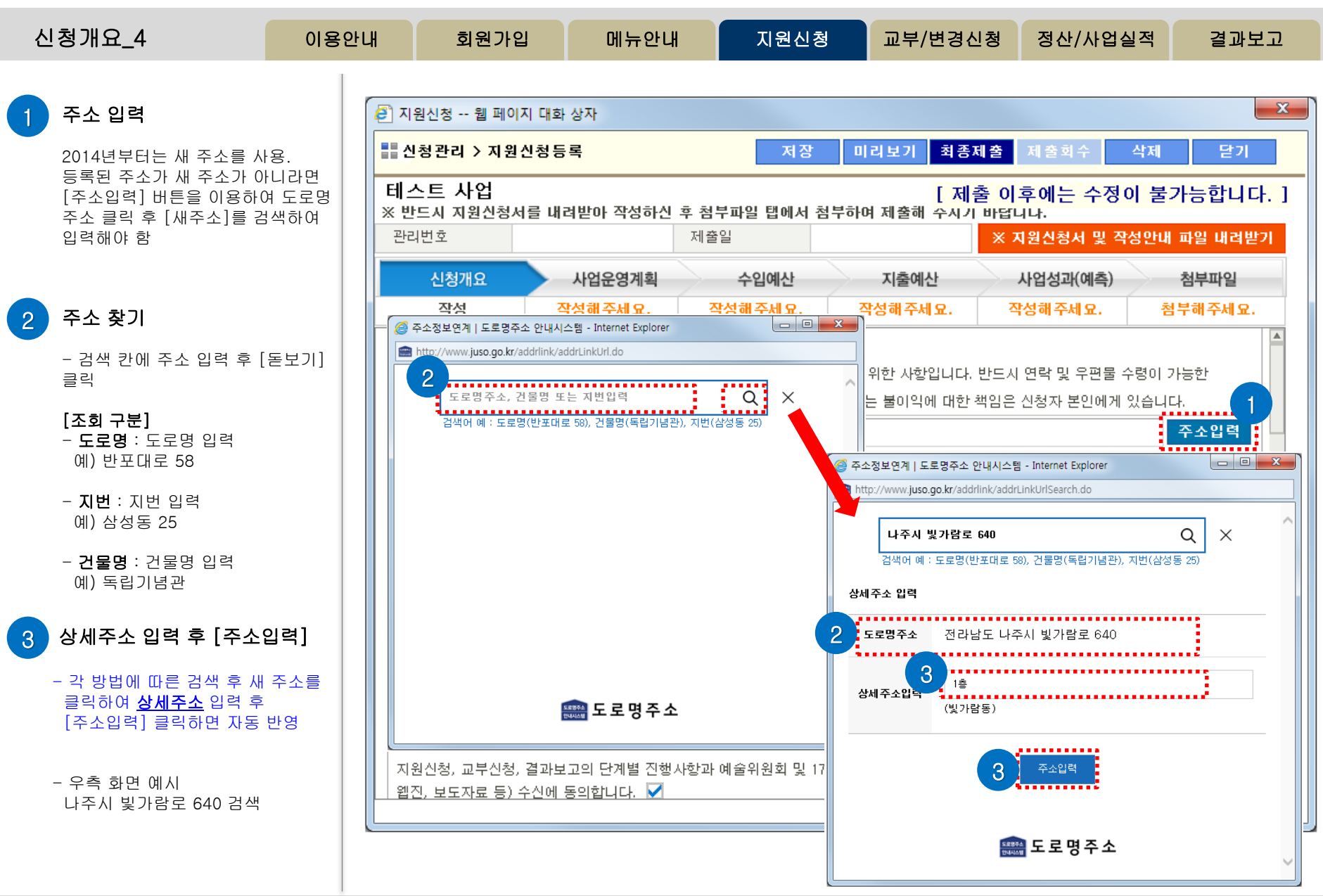

http://www.ncas.or.kr 고객만족센터 1577-8751

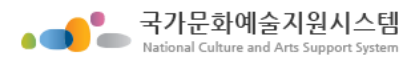

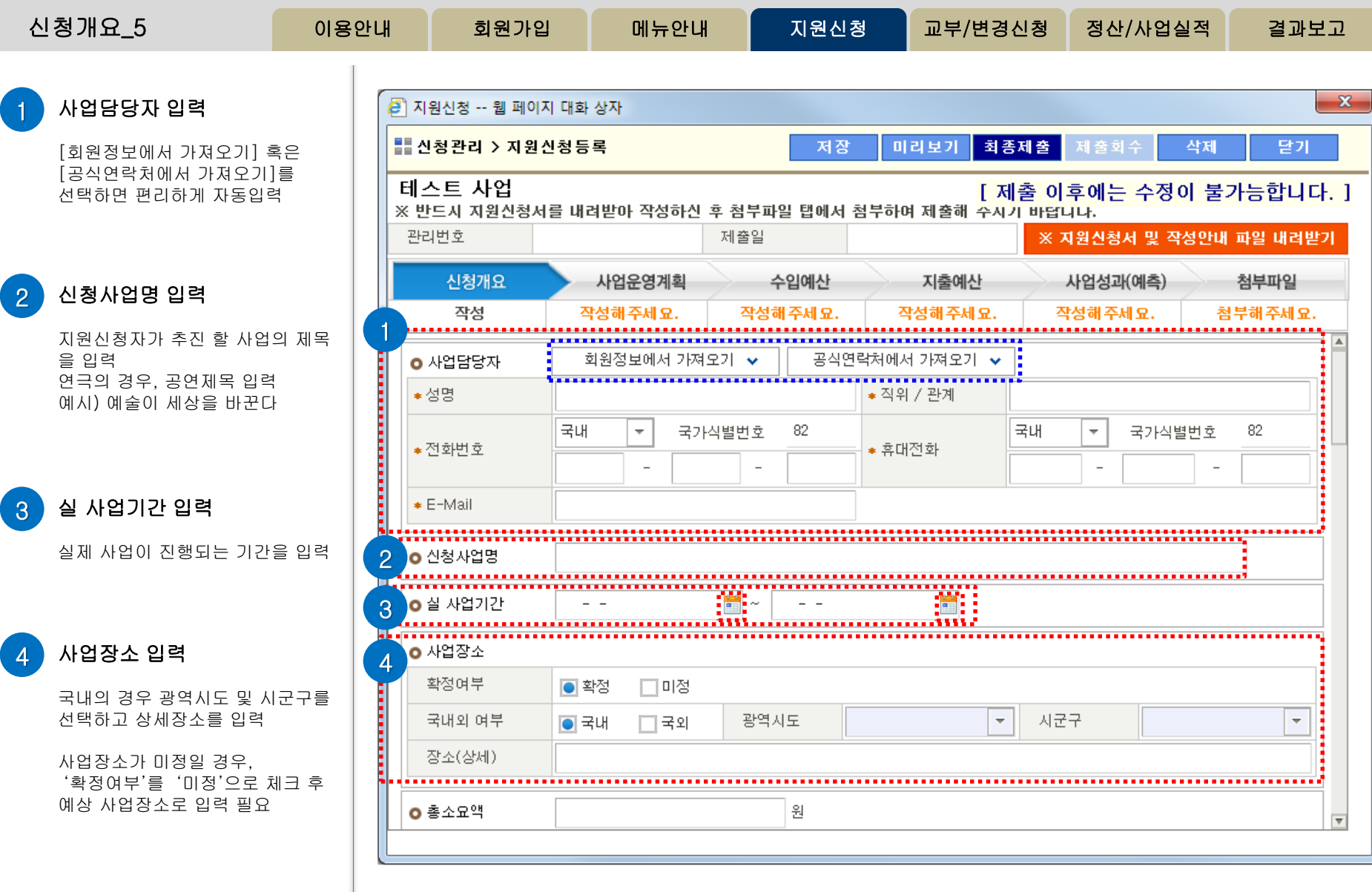

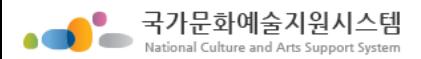

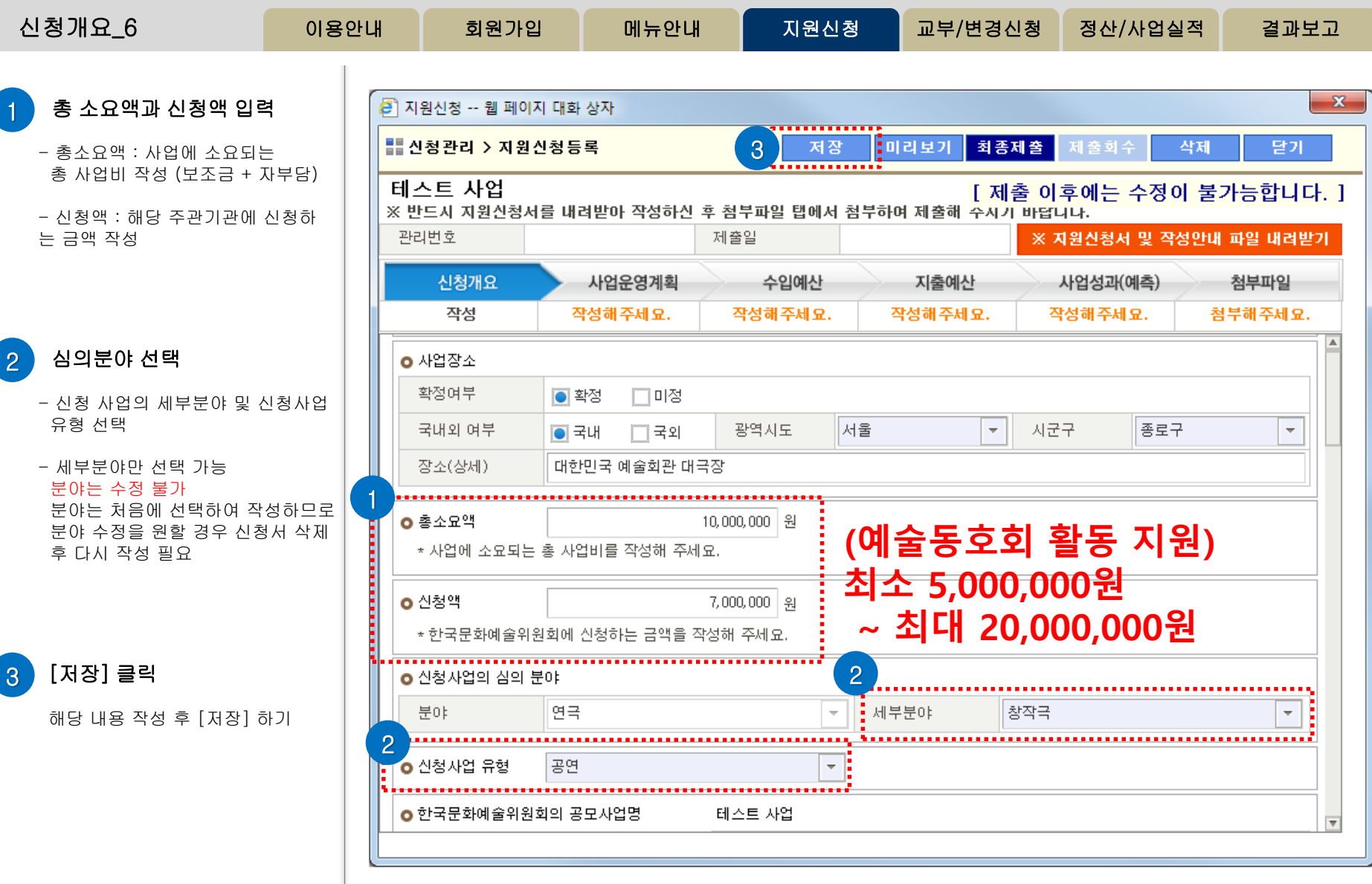

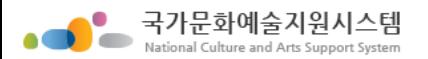

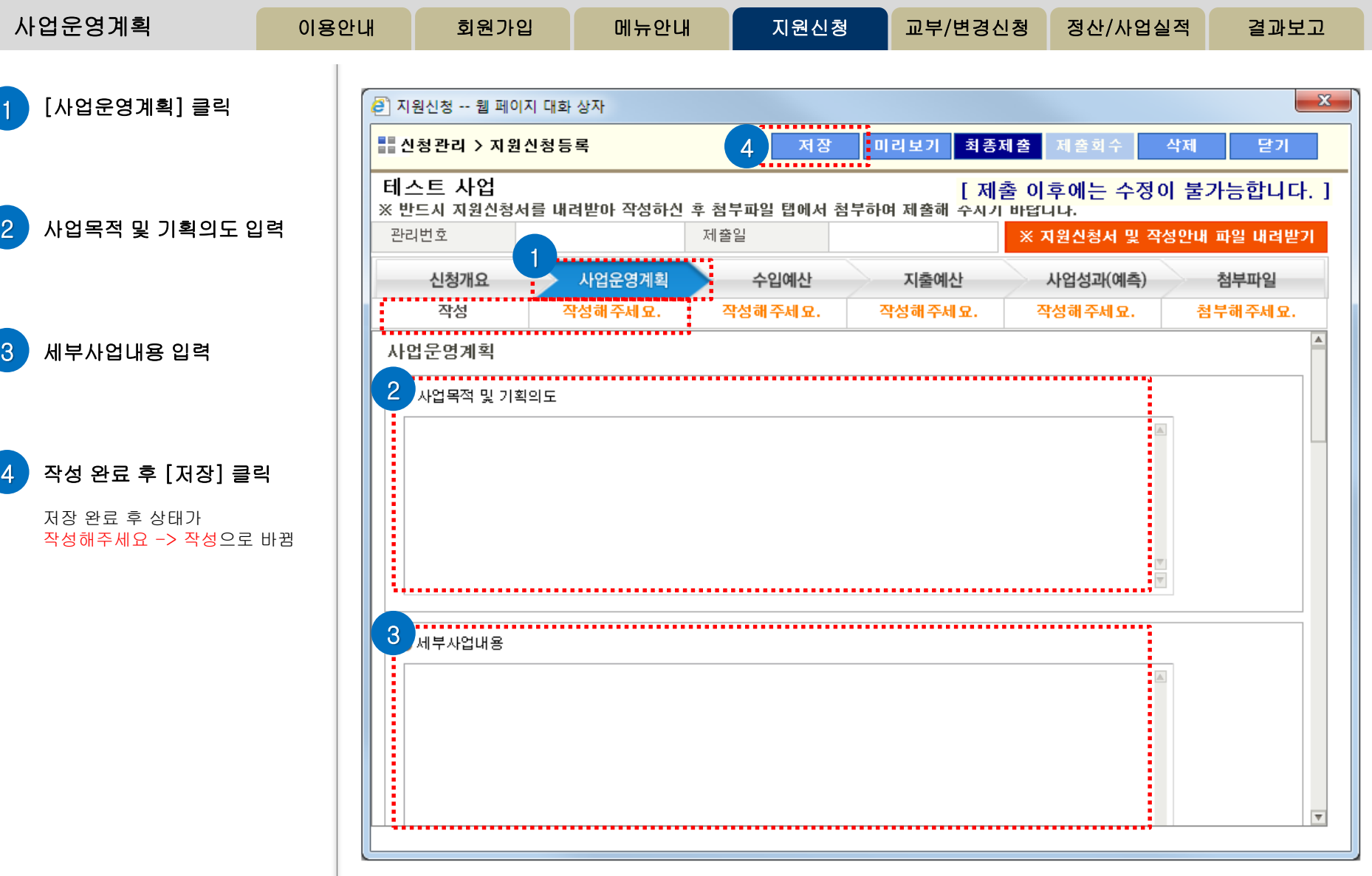

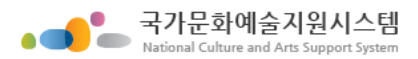

 $\bigcirc$ 

2 금액 입력

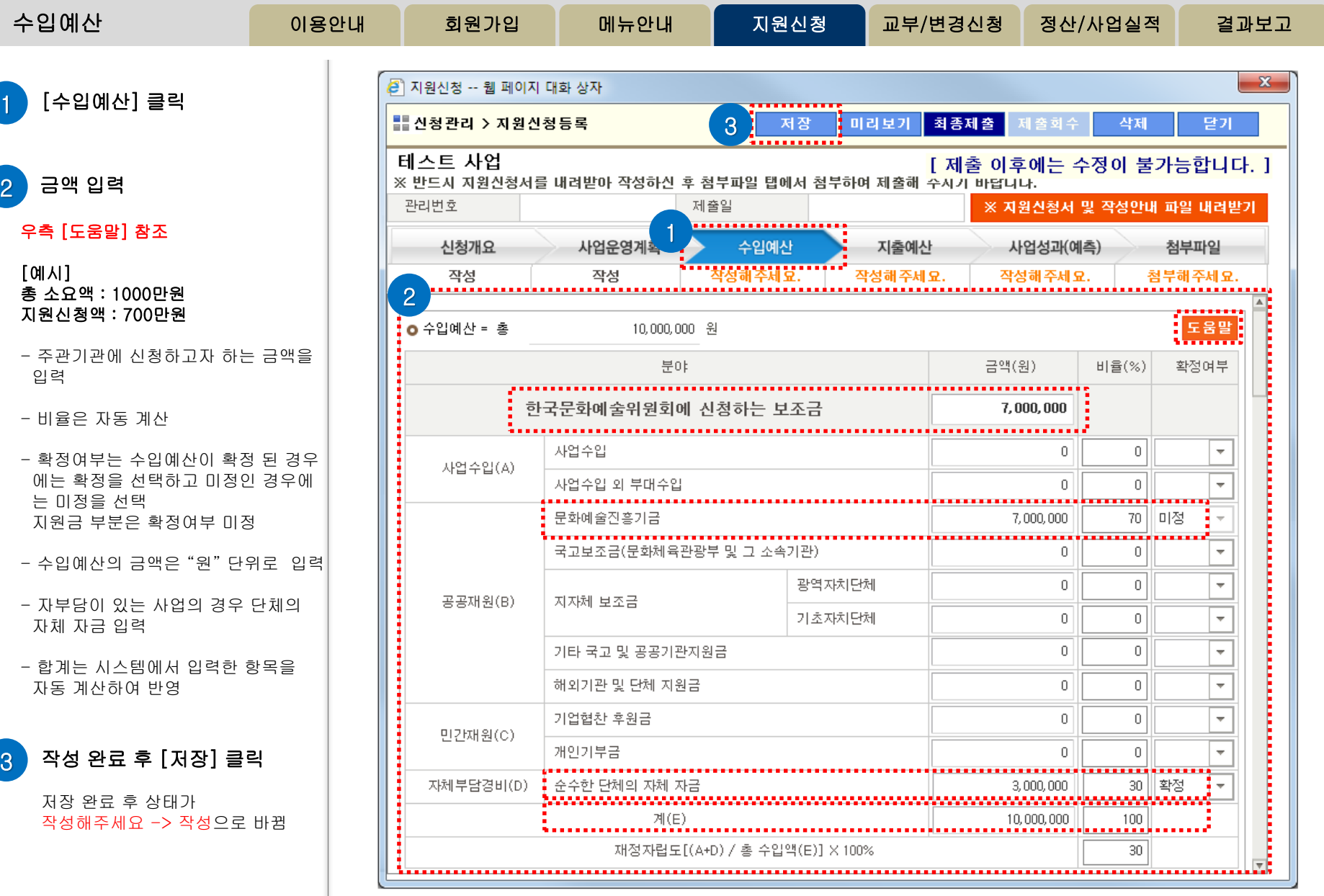

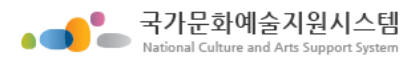

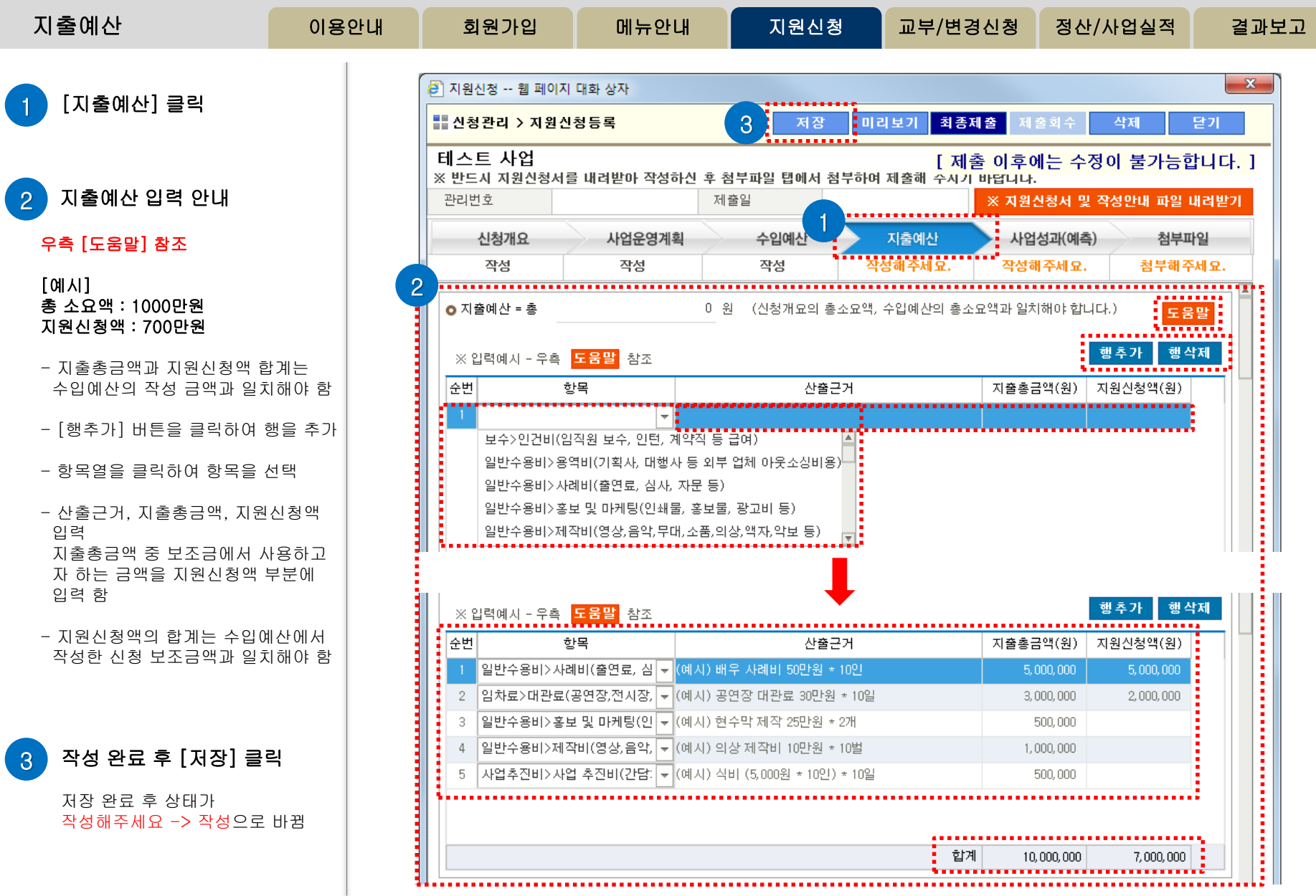

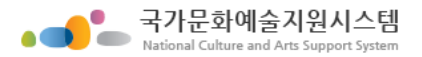

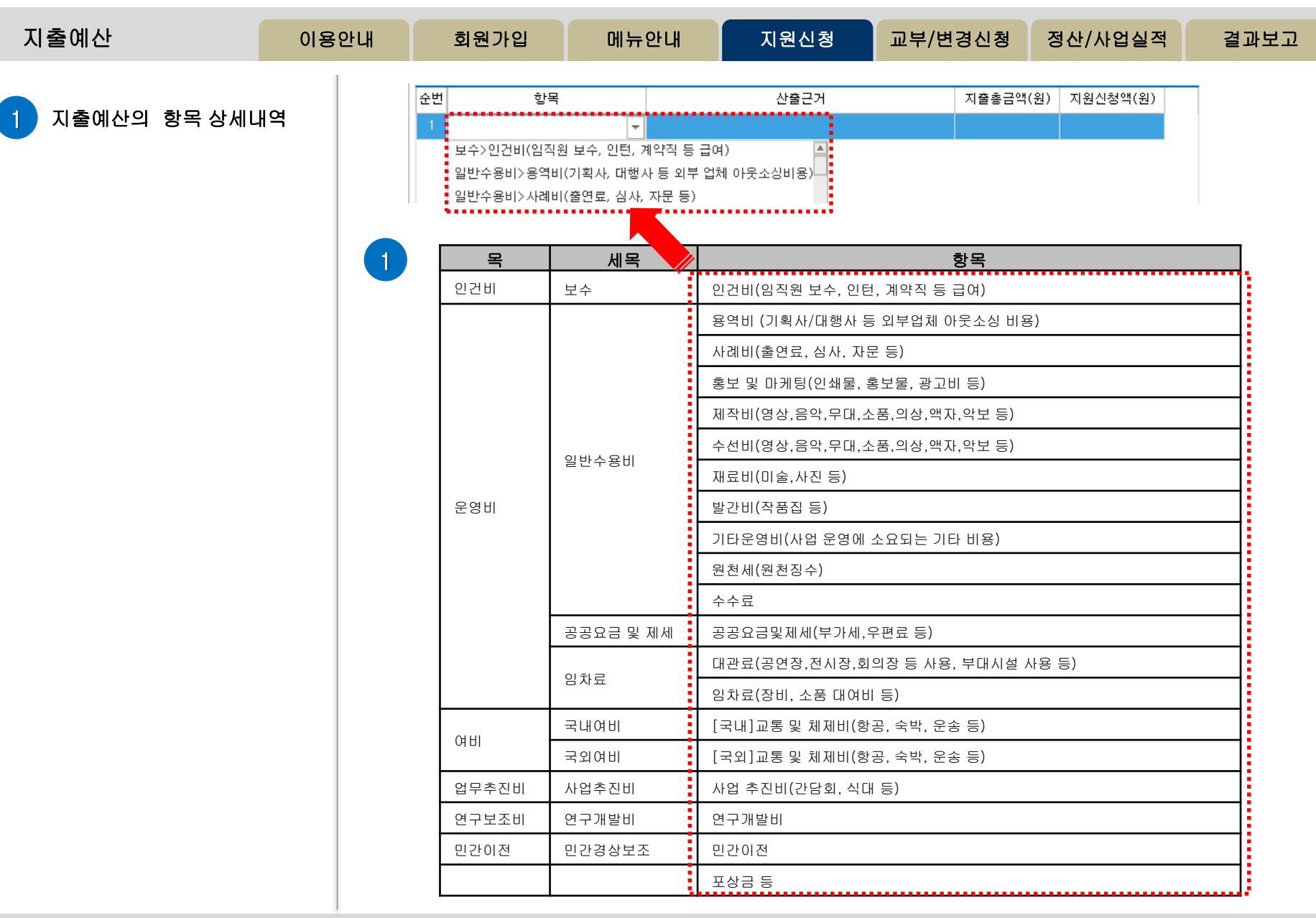

![](_page_21_Picture_0.jpeg)

![](_page_21_Picture_146.jpeg)

![](_page_22_Picture_0.jpeg)

![](_page_22_Picture_232.jpeg)

![](_page_23_Picture_0.jpeg)

![](_page_23_Picture_173.jpeg)

![](_page_24_Picture_0.jpeg)

 $\overline{\phantom{a}}$ 

 $\overline{\phantom{a}}$ 

 $\overline{\phantom{a}}$ 

 $\overline{\phantom{a}}$ 

![](_page_24_Picture_182.jpeg)

![](_page_25_Picture_0.jpeg)

![](_page_25_Figure_1.jpeg)

![](_page_26_Picture_0.jpeg)

![](_page_26_Figure_1.jpeg)

![](_page_27_Picture_0.jpeg)

![](_page_27_Figure_1.jpeg)

![](_page_28_Picture_0.jpeg)

![](_page_28_Figure_1.jpeg)

![](_page_29_Picture_0.jpeg)

![](_page_29_Figure_1.jpeg)

![](_page_30_Picture_0.jpeg)

![](_page_30_Figure_1.jpeg)

![](_page_31_Picture_0.jpeg)

![](_page_31_Picture_87.jpeg)

![](_page_32_Picture_0.jpeg)

![](_page_32_Figure_1.jpeg)

![](_page_33_Picture_0.jpeg)

![](_page_33_Figure_1.jpeg)

![](_page_34_Picture_0.jpeg)

![](_page_34_Picture_102.jpeg)

## 감사합니다.